**Descargar Autocad 2014 Gratis En Español [BEST]**

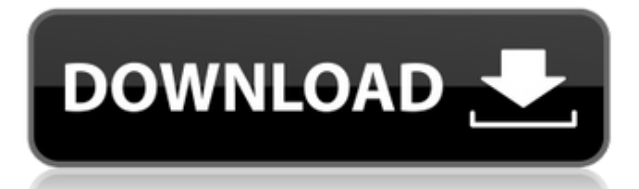

Empecé a aprender AutoCAD Descarga de torrent para ver si me gustaba lo suficiente como para usarlo comercialmente o para mi propio placer. Después de haberlo aprendido y usarlo durante un período prolongado de tiempo, me gustó mucho y comencé a hacer mucho de mi trabajo en ese software. Cuando pienso en por qué uso AutoCAD, tiene mucho que ver con el hecho de que es el estándar de la industria y necesito comparar mi trabajo con eso. Es como en la vida real; si ve a un trabajador vial tomando un descanso, también debe tomar un descanso y preguntarle cuál es la mejor manera de reparar las carreteras. Así que lo primero es preguntar por AutoCAD. Aparte de eso, el software CAD es una de las cosas más difíciles de aprender, por lo que es importante que el software sea sólido y ofrezca una amplia gama de opciones.

Si está acostumbrado al modelado 3D, podrá trabajar más rápido ya que la curva de aprendizaje es mucho más pronunciada en AutoCAD. Sin embargo, en comparación con otro software de modelado 3D, el conjunto de funciones no es tan impresionante. Es por eso que tenemos una sección dedicada a ello. Además, la interfaz puede ser un poco tosca y un poco complicada de usar. En particular, si te interesa la arquitectura, **también puede utilizar AutoCAD como herramienta de modelado**. En realidad, el costo para los usuarios regulares es de \$79.99 al año, y para los estudiantes hay una licencia de estudiante de un año para todo el programa, que es menos que el costo de una licencia regular.

La mejor parte de AutoCAD es que es un paquete completo. Puedes usarlo tanto para dibujar como para modelar. Sin embargo, **si solo necesita modelado, puede usarlo gratis**. Creo que este es bueno para principiantes. A diferencia del software Autodesk® AutoCAD® 2016 y Autodesk® AutoCAD LT para Windows™ lanzado en abril de 2016, el producto Autodesk® AutoCAD R14 Home ya no está bajo la licencia perpetua de Autodesk. **Es una muy buena opción para estudiantes, profesores y aquellos que buscan un software CAD gratuito.** *¡Mira el video también!* Este programa estará disponible para su compra al mismo precio que los productos AutoCAD LT y AutoCAD RT 2018.

10. Inventor de Autodesk Inventor 2018 es otro programa bien reconocido que ofrece una funcionalidad fácil de usar. Además de esto, **obtienes acceso ilimitado de por vida y todas las actualizaciones**. Puede usar este software para crear un boceto conceptual, crear modelos 2D y modelos 3D de alta calidad.

## **Descargar AutoCAD Código de activación con Keygen PC/Windows 2022**

Licencia de AutoCAD Civil 3D 2010, debe tener AutoCAD Civil 3D 2010 (licencia original o estudiante), AutoCAD Civil 3D 2010 Student Edition (Original o estudiante), AutoCAD Civil 3D 2010 Vrml (o una versión de vrml para la licencia que tenga) Estudiante Licencia (por ejemplo, AutoCAD Civil 3D 2010 Student Edition), AutoCAD Civil 3D 2010 Water Proof Wall (o una versión de Water Proof Wall para la licencia que tenga) Licencia de estudiante (por ejemplo, AutoCAD Civil 3D 2010 Water Proof Wall Student Edition), también debe tener AutoCAD 2011 LT (licencia original o para estudiantes), AutoCAD 2011 LT Student Edition (original o para estudiantes), AutoCAD 2011 LT Vrml (o una versión de vrml para la licencia que tenga), Licencia para estudiantes (por ejemplo, AutoCAD 2011 LT Student Edition), AutoCAD 2011 LT Water Proof Wall (o una versión de Water Proof Wall para la licencia que tenga) Licencia de estudiante (por ejemplo, AutoCAD 2011 LT Water Proof Wall Student Edition) y una dirección de correo electrónico válida. Para ingresar una descripción, haga clic en el botón Descripción, seleccione AutoCAD, haga clic en la descripción de la lista desplegable y luego escriba la descripción que desee. No se almacena una nueva descripción si realiza cambios más adelante. **Descripción:** requisitos: ENS 101. El estudiante desarrollará el

dominio de la producción de dibujos generales relacionados con la ingeniería usando el paquete de dibujo de AutoCAD y el modelado sólido usando el paquete de reproducción de color Autoshade en una computadora personal. El estudiante aprenderá a aplicar los comandos de AutoCAD para producir dibujos en dos dimensiones. Se explorarán y utilizarán técnicas avanzadas de AutoCAD para producir dibujos tridimensionales. Los estudiantes aprenderán a aplicar técnicas de sombreado y coloreado usando Autoshade en sus dibujos. (3 horas de laboratorio) SUNY GEN ED -n/a; NCC GEN ED -n/a La ventana Notas muestra una lista de las descripciones de la entidad activa. Para crear una nueva descripción, seleccione Agregar una nueva descripción y luego escriba una clave de descripción.Para editar una descripción, seleccione la clave de descripción, seleccione Agregar una nueva descripción, escriba una descripción y luego salga de la ventana Descripción. Para salir del Editor, haga clic en el botón Atrás en la barra de título de la ventana para volver al Editor de dibujos. 5208bfe1f6

## **AutoCAD (Vida útil) Código de activación WIN + MAC [32|64bit] {{ actualizaDo }} 2022 En Español**

La parte más difícil de aprender AutoCAD puede ser recordar qué **tecla de comando** y **linea de mando** es para usar al redactar, y se puede perder mucho tiempo tratando de averiguar qué método usar. Tener una comprensión básica de la redacción ayudará. Además, si empiezas a dibujar y te das cuenta de que no tienes el derecho **dominio** o **linea de mando**, puede deshacer su dibujo. Es un programa de software muy poderoso que puede ser difícil de aprender incluso con una comprensión básica del proceso de diseño. El programa está lleno de poco más que botones y teclados, y la mayoría de los usuarios tienen dificultades para recordar cuáles son qué. Su interfaz puede resultar confusa si no está familiarizado con ella. Si está utilizando una de las versiones más nuevas del software, es posible que tenga problemas si simplemente está utilizando un teclado para ingresar comandos. Estos problemas se pueden solucionar comprando un teclado de AutoCAD o usando un programa de aprendizaje de AutoCAD como IHCE. Es posible aprender AutoCAD rápidamente por su cuenta, con la ayuda de un tutor virtual, pero la mayoría de las personas prefieren tomar una clase para aprender AutoCAD. Las personas que ya tienen experiencia con AutoCAD pueden trabajar a través de tutoriales, aprender a usar las funciones y conocer las nuevas características del software. Las personas que nunca antes han usado AutoCAD pueden tomar un curso básico, seguir las instrucciones y luego pasar a una capacitación más avanzada. AutoCAD es un software poderoso y muchas personas que nunca lo han usado piensan que es demasiado difícil de aprender. Muchos profesionales se han vuelto realmente buenos porque han tenido la oportunidad de practicar y entrenar con él. Las personas que aprenden AutoCAD en casa pueden usar pequeños tutoriales y videos para mejorar sus habilidades. Otros que quieran mejorar aún más pueden tomar un curso en un centro de capacitación certificado. También puede tomar clases de AutoCAD en un campus universitario.Este suele ser el mejor lugar para encontrar instructores confiables porque tienen experiencia en la enseñanza de AutoCAD y siguen los estándares establecidos por la Academia.

keygen autocad 2014 descargar gratis descargar keygen autocad 2014 64 bits español gratis como descargar autocad 2014 gratis full crack en español x-force autocad 2014 descargar gratis descargar autocad 2014 gratis full descargar gratis xforce keygen 64 bits autocad 2014 autocad para descargar gratis 2014 descargar autocad portable 2014 gratis descargar cad earth para autocad 2014 gratis como puedo descargar autocad 2014 gratis en español

Si es un entusiasta de AutoCAD y desea obtener más información sobre los entresijos del software, le recomiendo que visite la wiki oficial de Autodesk AutoCAD. El sitio ofrece una gran cantidad de información, incluidas discusiones sobre todo lo relacionado con AutoCAD. Cabe señalar que AutoCAD es un tipo de aplicación muy diferente de Autocad. En otras palabras, Autocad es un paquete de dibujo en 2D, mientras que AutoCAD es una aplicación de software más general que tiene muchas más funciones. Además, uno podría dibujar un molde 2D y luego moldear una o más partes en el molde, por ejemplo, hacer un molde, dibujar uno, dibujar la parte y luego moldear la parte en el molde. AutoCAD es uno de los programas de dibujo asistido por computadora (CAD) más populares y complejos jamás creados. Una encuesta de usuarios de computadoras en los Estados Unidos reveló que de los participantes que habían usado un programa CAD, una abrumadora mayoría eligió AutoCAD. AutoCAD ha creado un gran mercado para los usuarios de CAD existentes,

así como para los profesionales que buscan ingresar al mercado de CAD. Estas son algunas de las características clave y los principales beneficios de AutoCAD. AutoCAD es un potente paquete de dibujo y diseño en 2D y 3D con herramientas para crear, modificar e imprimir diseños. AutoCAD se utiliza en el diseño de muchos productos, el diseño de automóviles y la construcción de casas. Recopilé una lista de sitios web (ordenados por tema) que se enfocan en AutoCAD y ofrecen capacitación en todo, desde principiantes hasta profesionales. AutoCAD es el paquete CAD más popular del mercado y uno de los más potentes. Una de las cosas que hace que AutoCAD sea tan popular es su capacidad para ayudar con el proceso de diseño arquitectónico y de ingeniería. AutoCAD fue el paquete más utilizado en los EE. UU. en 2008. La industria está experimentando una evolución significativa y el diseño arquitectónico se está volviendo más un proceso científico y metódico. Atrás quedaron los días de poner la pluma en el papel y empalmar el papel hasta que tenga un dibujo funcional.AutoCAD y otros paquetes CAD están simplificando el proceso de diseño. AutoCAD es tan popular porque las herramientas son fáciles de usar y, en muchos casos, accesibles incluso para principiantes.

AutoCAD no es barato, pero es una herramienta invaluable. Puede obtener AutoCAD en la mayoría de las computadoras domésticas, pero una versión profesional del software puede costarle un poco más. Esto es, por supuesto, algo que puede aprender de un experto experimentado que puede contratar para que lo ayude, o por su cuenta como parte de su capacitación. Una vez que tenga una base sólida en los conocimientos básicos, estará listo para sumergirse profundamente en el apasionante mundo de las habilidades avanzadas de AutoCAD. No hay atajos, pero puedes aprender a usar los diseños más complejos sin dificultad. Este es el mejor programa CAD para arquitectos, ingenieros y otros profesionales que frecuentemente necesitan crear modelos 3D, construir dibujos técnicos y verlos. Sin embargo, AutoCAD no es tan fácil de usar como algunos de los otros programas de software CAD. Tiene una curva de aprendizaje empinada y es uno de los más difíciles de dominar. Los comandos básicos de modelado de AutoCAD son buenos para principiantes. Pero, para dominar AutoCAD, debe recibir capacitación como experto en AutoCAD u otro CAD, lo que requiere más tiempo y esfuerzo. Cuando estaba en la universidad, solía mirar televisión o jugar juegos para mantenerme motivado, pero como solo tenía tiempo para esas cosas, no podía practicar lo que había aprendido tanto como quería. Con la motivación y los métodos de aprendizaje correctos, puede tener éxito en el aprendizaje del software CAD. Para los arquitectos y otros profesionales que diseñan edificios, los comandos de modelado de edificios de AutoCAD son muy útiles. Sin embargo, para dominarlo, debe estudiar, practicar y trabajar para alcanzar sus objetivos. Pero, con tiempo y práctica, puede dominar AutoCAD. **6. ¿Hay alguna clase práctica a la que pueda asistir para comprender mejor los conceptos de CAD?** Sí, de hecho, hay muchas oportunidades de capacitación disponibles. ¿Buscas una buena oportunidad de formación? Autodesk ha brindado capacitación en CAD durante más de 30 años y ofrece capacitación en línea y en el aula dirigida por un instructor de forma gratuita.Puede ver todas las ofertas de capacitación en el aula y en línea aquí. El sitio web de Autodesk contiene todos los recursos que necesita para aprender CAD, incluido el aprendizaje en línea gratuito y los cursos para comprar. Puede encontrar más información sobre los programas de formación disponibles aquí.

<https://techplanet.today/post/como-descargar-bloques-para-autocad-free> <https://techplanet.today/post/descargar-programa-autodesk-autocad-2016-gratis-en-espanol-1>

Si tiene experiencia con un programa de dibujo y un proceso de diseño y dibujo análogos en su lugar de trabajo, le resultará mucho más familiar trabajar con AutoCAD, porque el programa funciona

como lo haría para usted. AutoCAD es un programa de dibujo asistido por computadora (CAD) que permite crear dibujos en 2D y 3D con tecnología de modelado 3D y una interfaz 3D. El software es similar a Inventor Pro, pero está más optimizado que los otros programas 3D. En caso de que tengas algún conocimiento de programación CAD y programas de dibujo, es más fácil empezar a trabajar con AutoCAD, pero ¿y si no sabes qué es la programación? El portal para desarrolladores de Autodesk contiene videos y artículos gratuitos sobre programación CAD. Si está configurado en CAD, ientonces es difícil hacer otra cosa! Debe tener una razón técnica, empresarial y de interés general viable para instalar AutoCAD, o será difícil justificar la decisión de pasar a paquetes de software más económicos y sencillos (como Case, Illustrator y Photoshop). A diferencia de muchos otros programas de software, AutoCAD ofrece un flujo de trabajo "sin papel". No necesita imprimir archivos en papel para enviar su trabajo. En su lugar, también puede enviar digitalmente su trabajo. Este es un gran beneficio para los usuarios que no pasan mucho tiempo frente a una computadora y nunca tienen que preocuparse por imprimir documentos. Los comandos, herramientas y funciones que utiliza en AutoCAD se denominan *Modos*. Un modo es un conjunto visual de herramientas y opciones en un diseño que presenta todos los comandos de dibujo que se pueden usar para hacer un dibujo. **El lanzador básico** es el modo más utilizado. Proporciona funciones básicas de dibujo como líneas, círculos, círculos, arcos, polígonos y dimensiones, así como las herramientas básicas de edición, como mover, cambiar el tamaño, rotar y deshacer. Este modo también le permite evitar que el dibujo se modifique cuando lo guarda.

No puede aprender algo como AutoCAD simplemente aprendiendo cada comando individualmente. Hay demasiadas herramientas disponibles para entender todo a la vez. Un método mucho mejor es aprender los conceptos básicos necesarios para comenzar un proyecto pequeño e inmediatamente practicar lo que aprende. A medida que aprenda gradualmente herramientas y comandos adicionales, podrá aplicar sus conocimientos a su proyecto. Así entenderás *por qué* se utiliza un determinado comando en lugar de simplemente *cómo*. El diseño automático asistido por computadora (AutoCAD) es un programa de diseño de uso común. Ayuda a los diseñadores a crear dibujos en 3D y 2D. Pueden crear dibujos que incluyen planos gráficos, bocetos y esquemas. Este tutorial le mostrará cómo diseñar una pared usando diferentes herramientas de diseño y cómo insertar texto. La curva de aprendizaje es bastante empinada por un par de razones. En primer lugar, hay docenas de herramientas diferentes, cada una de las cuales se puede usar de muchas maneras diferentes. En segundo lugar, algunas de las funciones más complejas de AutoCAD se superponen a capas que ya existen en otros paquetes. Para aprovechar eso, tendrás que aprender sobre ellos, comprender cómo funcionan y saber cuál quieres usar en un momento dado. Cualquiera que quiera aprender CAD puede aprender a usarlo, pero sin importar su edad, debe estar dispuesto a esforzarse y dedicar tiempo para dominar los conceptos. Puede ser difícil de aprender, pero puede beneficiarse más adelante en su carrera. Antes de que pueda comenzar a construir modelos con AutoCAD, necesita saber cómo instalar y comenzar a usar el programa. Este tutorial introductorio lo ayudará a ponerse en marcha con un espacio de trabajo predeterminado y un dibujo en blanco. El objetivo principal al comenzar a usar AutoCAD es poder crear un archivo de dibujo, que es un archivo de hoja de cálculo. Después de hacerlo, el siguiente paso es extender y diseñar un archivo de dibujo bidimensional, como se muestra en la imagen a continuación.Tenga en cuenta que estos dibujos se basan en un video tutorial de YouTube del Sr. WS. Este formato es cómo usa casi todas las herramientas básicas en AutoCAD.

<https://swisshtechnologies.com/wp-content/uploads/2022/12/clagonz.pdf> [https://konnektion.com/advert/descargar-autocad-2010-gratis-espanol-para-estudiantes-\\_hot\\_/](https://konnektion.com/advert/descargar-autocad-2010-gratis-espanol-para-estudiantes-_hot_/) [https://bonnethotelsurabaya.com/promosi/autocad-2021-24-0-torrente-incluye-clave-de-producto-64](https://bonnethotelsurabaya.com/promosi/autocad-2021-24-0-torrente-incluye-clave-de-producto-64-bits-2022-espanol) [bits-2022-espanol](https://bonnethotelsurabaya.com/promosi/autocad-2021-24-0-torrente-incluye-clave-de-producto-64-bits-2022-espanol) <https://architectureupdate.in/wp-content/uploads/2022/12/haywleno.pdf> <http://jameschangcpa.com/advert/descargar-gratis-autocad-free-best/> [https://vv411.com/advert/no-puedo-descargar-autocad-\\_\\_hot\\_\\_/](https://vv411.com/advert/no-puedo-descargar-autocad-__hot__/)

<https://pollynationapothecary.com/wp-content/uploads/2022/12/burelle.pdf> <https://soepinaobasta.com/wp-content/uploads/2022/12/kirsgema.pdf>

AutoCAD es una potente aplicación de dibujo y diseño en 2D/3D. El mayor problema es que la mayoría de las personas no saben qué es AutoCAD, por lo que no les interesa aprenderlo. Este pequeño libro es como un tutorial privado sobre AutoCAD para ayudar a motivar a las personas que quieren aprenderlo. AutoCAD es un potente programa de dibujo y diseño en 2D/3D que requiere una curva de aprendizaje pronunciada. Para empezar, se debe seleccionar el método de aprendizaje que funcione mejor para usted y debe implicar suficiente práctica. Un tutorial en línea es una excelente opción para aprender AutoCAD o usar AutoCAD en un entorno de aula virtual. AutoCAD se incluye en programas de diseño y CAD basados en PC, como Autodesk Inventor y Autodesk Revit. Las mismas características se proporcionan en las aplicaciones de software para dispositivos portátiles como el iPad. AutoCAD tiene cinco botones de comando principales:

- Seleccione
- Control+T
- Copiar
- dibujo
- Control+C

AutoCAD, también conocido como dibujo asistido por computadora, es un software de computadora que ayuda a las personas a crear proyectos en 2D y 3D, como diagramas y dibujos. No existe un manual de instrucciones general para AutoCAD, sino que se debe realizar un curso de aprendizaje para comprender los conceptos básicos. La mejor manera de aprender AutoCAD es practicando y haciéndolo por su cuenta. AutoCAD es un programa fácil de usar. Cualquiera puede aprenderlo. La idea general es que necesita invertir mucho tiempo para aprenderlo, al igual que otros programas. Debe aprender y practicar AutoCAD todos los días para sacarle el máximo partido. Cuando termines con tu entrenamiento, isigue practicando! AutoCAD es muy fácil de aprender. Puede aprenderlo usando Internet o capacitación en línea. También puede usar diferentes programas para crear sus materiales de aprendizaje. Lo más importante es que debe elegir el software más efectivo que lo ayudará a aprender AutoCAD lo más rápido. Asegúrese de asegurarse de que el entrenamiento sea efectivo antes de usarlo.

Un niño de 13 años o más puede aprender a usar AutoCAD. El software es lo suficientemente fácil como para que un padre pueda navegar por el software con una comprensión básica del mismo. La parte más difícil de aprender AutoCAD puede ser lograr que un niño entienda el software para el que ya tiene ciertas habilidades matemáticas e informáticas. Es cierto que AutoCAD es una aplicación de software difícil de aprender. Sus hijos necesitarán una cantidad significativa de tiempo para aprender y deberán comprender los conceptos básicos del software, además de aprender las formas adecuadas de utilizar el software. AutoCAD es una gran herramienta para arquitectos, ingenieros y diseñadores de interiores, y puede ser difícil aprender a usar el software. A pesar de los desafíos que pueda enfrentar al principio, es importante continuar aprendiendo, no solo para su carrera, sino también para el mejoramiento de las comunidades a las que sirve. La mayoría de la gente aprende usando un software CAD para niños, lo que lo hace fácil. Estas aplicaciones son

fáciles de usar. No son demasiado difíciles de usar y son fáciles de aprender. Tienen una interfaz de usuario y una curva de aprendizaje muy fáciles y sencillas. Y tienen herramientas y funciones avanzadas. Aprender a usar Autocad es simple, pero es mucho más complicado que aprender a usar una computadora y otros programas de software. Para poder ser efectivo, debe comprender cómo funciona el software y cómo realizar mejor las tareas que debe realizar. Aprender a dibujar imágenes en 3D en AutoCAD es una habilidad valiosa y divertida de dominar. Una vez que haya aprendido a usar AutoCAD, sus habilidades de dibujo mejorarán. Cuanto más utilices AutoCAD, más experiencia ganarás. Use los siguientes consejos para comenzar. Esta parte del curso asume que los estudiantes ya tienen habilidades básicas de CAD. Si ese no es el caso, hay un tutorial introductorio en línea que explica cómo funciona CAD y brinda consejos para comenzar.Los estudiantes aprenderán los principios de cómo crear, dibujar, cortar, copiar, formatear y publicar dibujos CAD. Además, aprenderán a utilizar los componentes de AutoCAD. Después de aprobar el tutorial introductorio, los estudiantes estarán listos para continuar con las siguientes partes del curso:

Si actualmente está utilizando un programa de nivel profesional como CATIA, SolidWorks, etc., diría que no sería tan difícil aprender AutoCAD si tiene la paciencia y la diligencia para estudiar. Tomaría tiempo, pero definitivamente podría aprender los conceptos básicos de CAD y luego funciones más avanzadas. A menos que sea un profesional que tenga este tipo de conocimiento, esto requerirá tiempo y dedicación. Cualquier persona interesada en AutoCAD puede encontrar una serie de fuentes en línea de tutoriales e instrucciones sobre el programa. Muchos de los tutoriales están diseñados para ayudar a los principiantes a comenzar, y los estudiantes pueden aprender los conceptos básicos, como dibujar, guardar archivos y trazar. Otros recursos también se enfocan en temas más avanzados. Si bien puede ser fácil comprender los conceptos básicos del software, aprender más aún puede ser un verdadero desafío. Por ejemplo, temas avanzados como *etiquetado* y *flujos de trabajo* puede ser difícil de entender para los principiantes. A veces saldrás adelante y a veces fracasarás. La etapa de aprendizaje a menudo va a ser confusa al principio. Aprenderá cómo construir ángulos, usar rollovers y cómo interpretar las muchas otras herramientas. Aprender a usar AutoCAD es como escribir: primero debes aprender los conceptos básicos del alfabeto y luego cómo construir oraciones. Si tienes éxito, estarás contento con los resultados. Si ya sabe cómo usar una computadora y se siente cómodo con Excel, utilícelo para aprender a usar AutoCAD. No es tan complicado como la mayoría de la gente piensa. Aprenda a guardar y enviar archivos por correo electrónico. Esto es importante si desea cargar su trabajo en línea o compartirlo con otros. Las funciones de AutoCAD son amplias, por lo que hay mucho que aprender. Aunque los usuarios más experimentados pueden saltarse estos capítulos, se discutirán los conceptos básicos. Aprender a pensar en las características de AutoCAD y cómo aplicarlas a los modelos 2D y 3D en los que se trabaja ayudará a un principiante a progresar rápidamente.